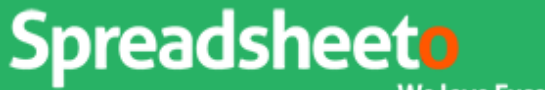

We love Excel. You will too.

## Smartcuts: 6 shortcuts to instantly boost your productivity

*Print out these awesome smartcuts and keep them near your computer. Remember to use them as frequently as possible so you one day don't need this cool sheet.*

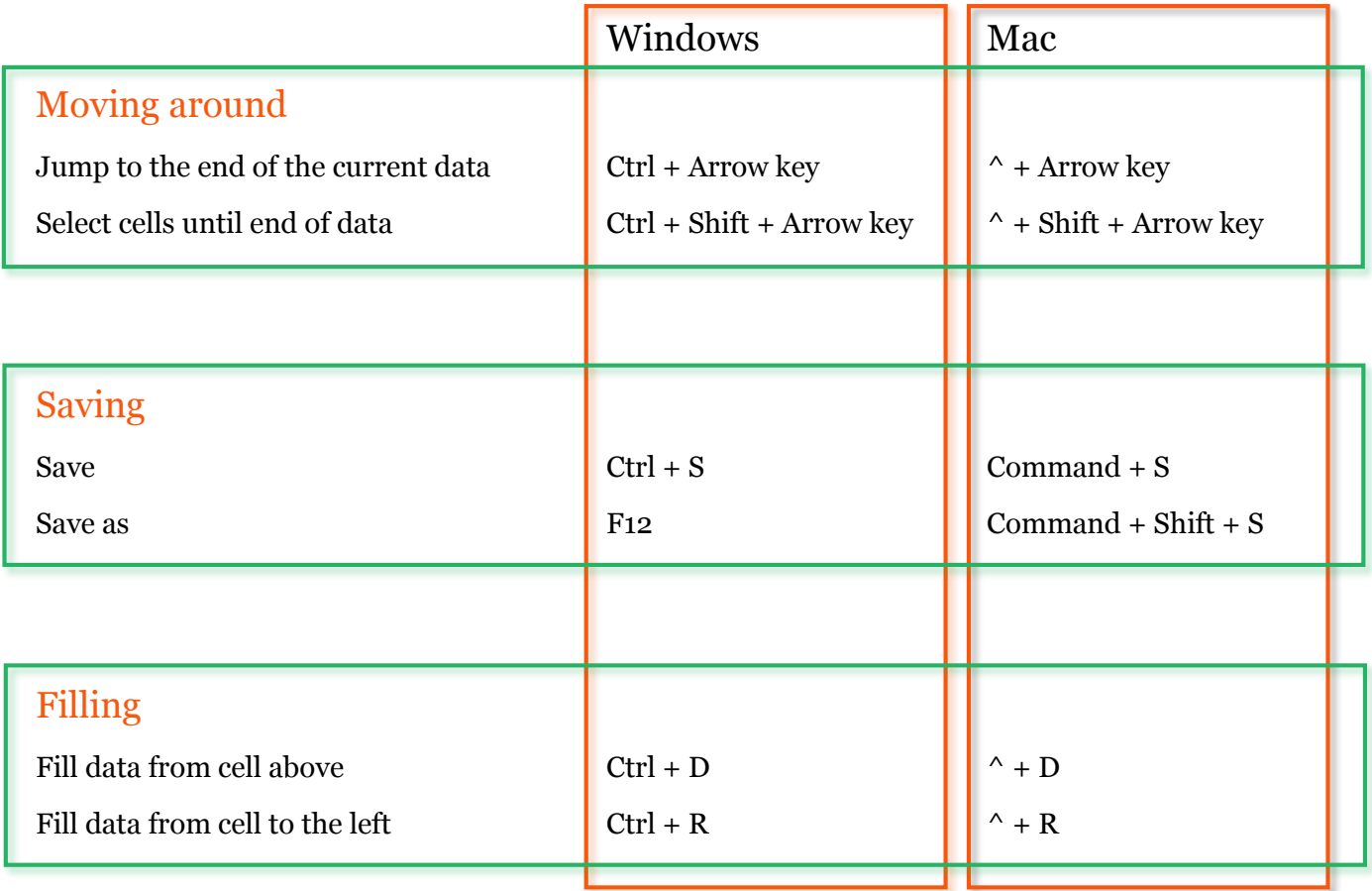

*This bonus is part of our [free online Excel training.](http://spreadsheeto.com/free-excel-training/) Thank you for being awesome and following along!*